# Package 'mikropml'

August 21, 2023

<span id="page-0-0"></span>Title User-Friendly R Package for Supervised Machine Learning Pipelines

Version 1.6.1

Date 2023-08-21

Description An interface to build machine learning models for classification and regression problems. 'mikropml' implements the ML pipeline described by Topçuoğlu et al. (2020) [<doi:10.1128/mBio.00434-20>](https://doi.org/10.1128/mBio.00434-20) with reasonable default options for data preprocessing, hyperparameter tuning, cross-validation, testing, model evaluation, and interpretation steps. See the website <<https://www.schlosslab.org/mikropml/>> for more information, documentation, and examples.

License MIT + file LICENSE

URL <https://www.schlosslab.org/mikropml/>,

<https://github.com/SchlossLab/mikropml>

BugReports <https://github.com/SchlossLab/mikropml/issues>

#### **Depends** R  $(>= 4.1.0)$

- Imports caret, dplyr, e1071, glmnet, kernlab, MLmetrics, randomForest, rlang, rpart, stats, utils, xgboost
- Suggests assertthat, doFuture, forcats, foreach, future, future.apply, furrr, ggplot2, knitr, progress, progressr, purrr, rmarkdown, rsample, testthat, tidyr

#### VignetteBuilder knitr

Encoding UTF-8

LazyData true

RoxygenNote 7.2.3

Config/testthat/edition 3

NeedsCompilation no

Author Begüm Topçuoğlu [aut] (<<https://orcid.org/0000-0003-3140-537X>>), Zena Lapp [aut] (<<https://orcid.org/0000-0003-4674-2176>>), Kelly Sovacool [aut, cre] (<<https://orcid.org/0000-0003-3283-829X>>), Evan Snitkin [aut] (<<https://orcid.org/0000-0001-8409-278X>>), Jenna Wiens [aut] (<<https://orcid.org/0000-0002-1057-7722>>), Patrick Schloss [aut] (<<https://orcid.org/0000-0002-6935-4275>>), Nick Lesniak [ctb] (<<https://orcid.org/0000-0001-9359-5194>>), Courtney Armour [ctb] (<<https://orcid.org/0000-0002-5250-1224>>), Sarah Lucas [ctb] (<<https://orcid.org/0000-0003-1676-5801>>)

Maintainer Kelly Sovacool <sovacool@umich.edu>

Repository CRAN

Date/Publication 2023-08-21 15:10:05 UTC

# R topics documented:

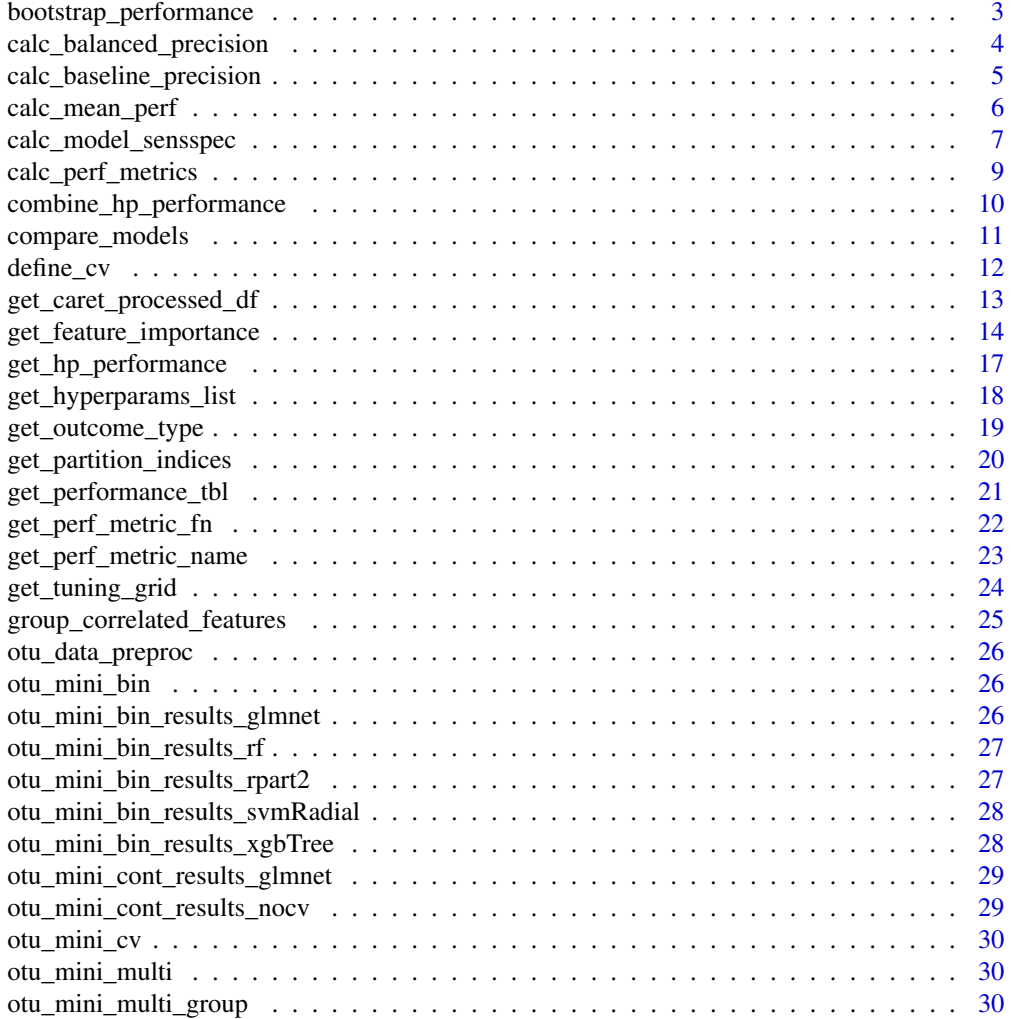

<span id="page-2-0"></span>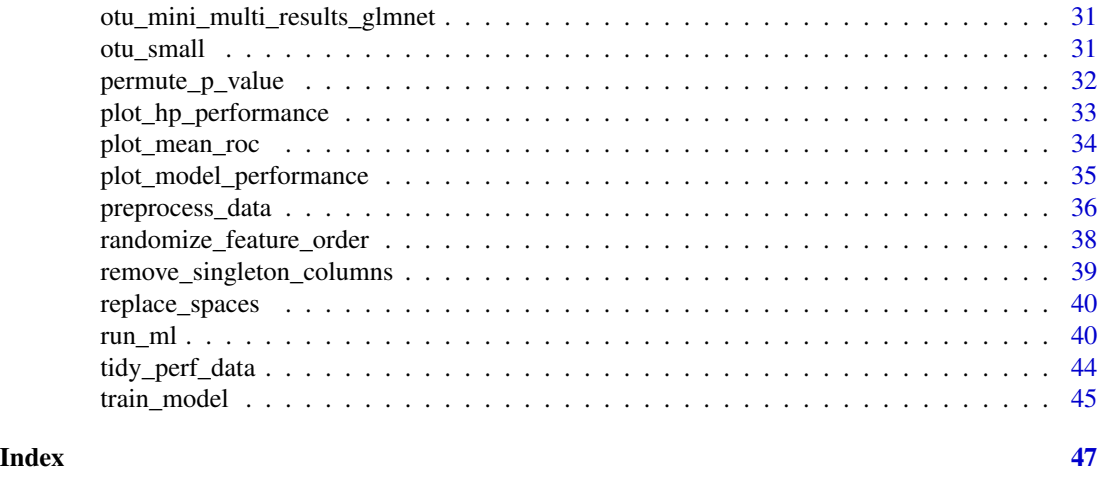

bootstrap\_performance *Calculate a bootstrap confidence interval for the performance on a single train/test split*

## Description

Uses [rsample::bootstraps\(\)](#page-0-0), [rsample::int\\_pctl\(\)](#page-0-0), and [furrr::future\\_map\(\)](#page-0-0)

## Usage

```
bootstrap_performance(
  ml_result,
  outcome_colname,
  bootstrap_times = 10000,
  alpha = 0.05\mathcal{L}
```
## Arguments

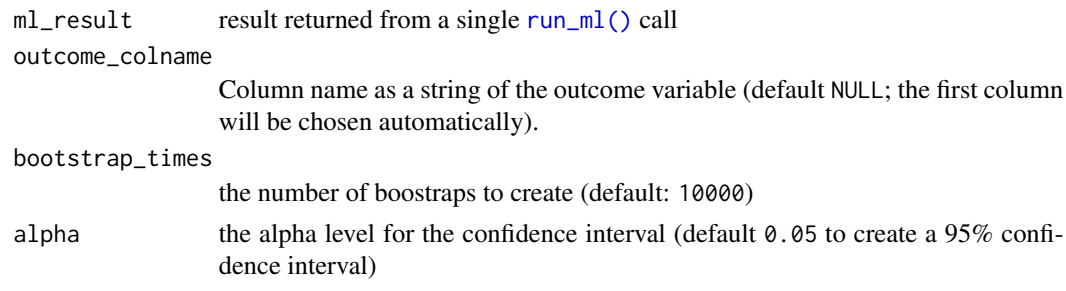

## Value

a data frame with an estimate (.estimate), lower bound (.lower), and upper bound (.upper) for each performance metric (term).

#### <span id="page-3-0"></span>Author(s)

Kelly Sovacool, <sovacool@umich.edu>

## Examples

```
bootstrap_performance(otu_mini_bin_results_glmnet, "dx",
  bootstrap_times = 10, alpha = 0.10\lambda## Not run:
outcome_colname <- "dx"
run_ml(otu_mini_bin, "rf", outcome_colname = "dx") %>%
  bootstrap_performance(outcome_colname,
   bootstrap_times = 10000,
   alpha = 0.05)
## End(Not run)
```
calc\_balanced\_precision

*Calculate balanced precision given actual and baseline precision*

## Description

Implements Equation 1 from Wu *et al.* 2021 [doi:10.1016/j.ajhg.2021.08.012.](https://doi.org/10.1016/j.ajhg.2021.08.012) It is the same as Equation 7 if AUPRC (aka prAUC) is used in place of precision.

## Usage

calc\_balanced\_precision(precision, prior)

#### Arguments

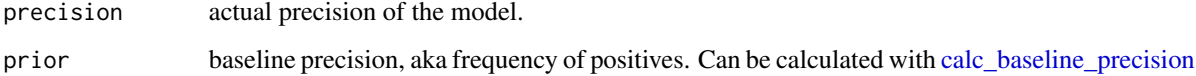

#### Value

the expected precision if the data were balanced

#### Author(s)

Kelly Sovacool <sovacool@umich.edu>

## <span id="page-4-0"></span>calc\_baseline\_precision 5

#### Examples

```
prior <- calc_baseline_precision(otu_mini_bin,
 outcome_colname = "dx",
 pos_outcome = "cancer"
\lambdacalc_balanced_precision(otu_mini_bin_results_rf$performance$Precision, prior)
otu_mini_bin_results_rf$performance %>%
 dplyr::mutate(
   balanced_precision = calc_balanced_precision(Precision, prior),
    aubprc = calc_balanced_precision(prAUC, prior)
 ) %>%
 dplyr::select(AUC, Precision, balanced_precision, aubprc)
# cumulative performance for a single model
sensspec_1 <- calc_model_sensspec(
 otu_mini_bin_results_glmnet$trained_model,
 otu_mini_bin_results_glmnet$test_data,
  "dx"
\lambdahead(sensspec_1)
prior <- calc_baseline_precision(otu_mini_bin,
 outcome_colname = "dx",
 pos_outcome = "cancer"
)
sensspec_1 %>%
 dplyr::mutate(balanced_precision = calc_balanced_precision(precision, prior)) %>%
 dplyr::rename(recall = sensitivity) %>%
 calc_mean_perf(group_var = recall, sum_var = balanced_precision) %>%
 plot_mean_prc(ycol = mean_balanced_precision)
```

```
calc_baseline_precision
```
*Calculate the fraction of positives, i.e. baseline precision for a PRC curve*

#### **Description**

Calculate the fraction of positives, i.e. baseline precision for a PRC curve

will be chosen automatically).

#### Usage

```
calc_baseline_precision(dataset, outcome_colname = NULL, pos_outcome = NULL)
```
#### Arguments

dataset Data frame with an outcome variable and other columns as features. outcome\_colname Column name as a string of the outcome variable (default NULL; the first column <span id="page-5-0"></span>pos\_outcome the positive outcome from outcome\_colname, e.g. "cancer" for the otu\_mini\_bin dataset.

#### Value

the baseline precision based on the fraction of positives

### Author(s)

Kelly Sovacool, <sovacool@umich.edu>

## Examples

```
# calculate the baseline precision
data.frame(y = c("a", "b", "a", "b")) %>%
  calc_baseline_precision(
    outcome_colname = "y",
    pos_outcome = "a"
  )
calc_baseline_precision(otu_mini_bin,
  outcome_colname = "dx",
  pos_outcome = "cancer"
\mathcal{L}# if you're not sure which outcome was used as the 'positive' outcome during
# model training, you can access it from the trained model and pass it along:
calc_baseline_precision(otu_mini_bin,
  outcome_colname = "dx",
  pos_outcome = otu_mini_bin_results_glmnet$trained_model$levels[1]
\mathcal{L}
```
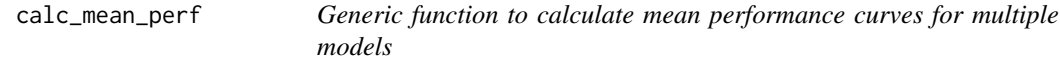

#### Description

Used by calc\_mean\_roc() and calc\_mean\_prc().

#### Usage

calc\_mean\_perf(sensspec\_dat, group\_var = specificity, sum\_var = sensitivity)

## <span id="page-6-0"></span>Arguments

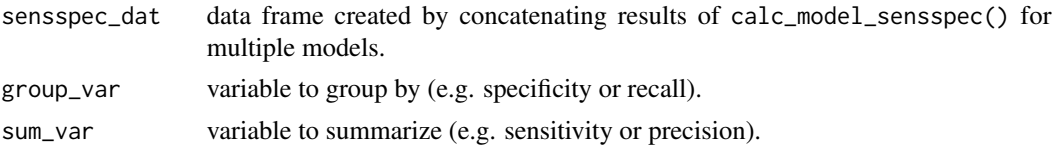

## Value

data frame with mean & standard deviation of sum\_var summarized over group\_var

## Author(s)

Courtney Armour Kelly Sovacool

calc\_model\_sensspec *Calculate and summarize performance for ROC and PRC plots*

#### Description

Use these functions to calculate cumulative sensitivity, specificity, recall, etc. on single models, concatenate the results together from multiple models, and compute mean ROC and PRC. You can then plot mean ROC and PRC curves to visualize the results. Note: These functions assume a binary outcome.

#### Usage

```
calc_model_sensspec(trained_model, test_data, outcome_colname = NULL)
```

```
calc_mean_roc(sensspec_dat)
```

```
calc_mean_prc(sensspec_dat)
```
## Arguments

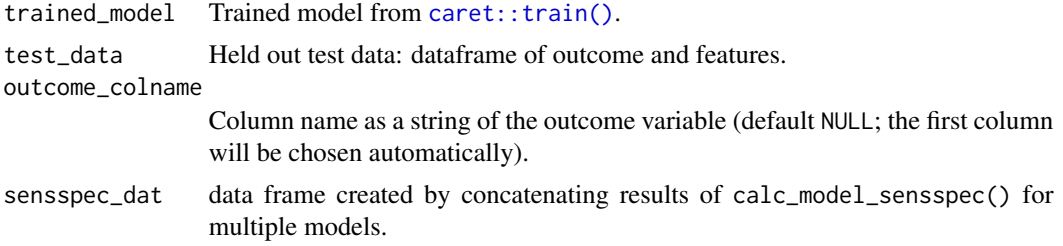

## Value

data frame with summarized performance

## Functions

- calc\_model\_sensspec(): Get sensitivity, specificity, and precision for a model.
- calc\_mean\_roc(): Calculate mean sensitivity over specificity for multiple models
- calc\_mean\_prc(): Calculate mean precision over recall for multiple models

#### Author(s)

Courtney Armour Kelly Sovacool, <sovacool@umich.edu>

```
## Not run:
library(dplyr)
# get cumulative performance for a single model
sensspec_1 <- calc_model_sensspec(
  otu_mini_bin_results_glmnet$trained_model,
  otu_mini_bin_results_glmnet$test_data,
  "dx"
)
head(sensspec_1)
# get performance for multiple models
get_sensspec_seed <- function(seed) {
  ml_result <- run_ml(otu_mini_bin, "glmnet", seed = seed)
  sensspec <- calc_model_sensspec(
   ml_result$trained_model,
   ml_result$test_data,
    "dx"
  ) %>%
    dplyr::mutate(seed = seed)
  return(sensspec)
}
sensspec_dat <- purrr::map_dfr(seq(100, 102), get_sensspec_seed)
# calculate mean sensitivity over specificity
roc_dat <- calc_mean_roc(sensspec_dat)
head(roc_dat)
# calculate mean precision over recall
prc_dat <- calc_mean_prc(sensspec_dat)
head(prc_dat)
# plot ROC & PRC
roc_dat %>% plot_mean_roc()
baseline_prec <- calc_baseline_precision(otu_mini_bin, "dx", "cancer")
prc_dat %>%
  plot_mean_prc(baseline_precision = baseline_prec)
# balanced precision
prior <- calc_baseline_precision(otu_mini_bin,
```
## <span id="page-8-0"></span>calc\_perf\_metrics 9

```
outcome_colname = "dx",
  pos_outcome = "cancer"
)
bprc_dat <- sensspec_dat %>%
  dplyr::mutate(balanced_precision = calc_balanced_precision(precision, prior)) %>%
  dplyr::rename(recall = sensitivity) %>%
  calc_mean_perf(group_var = recall, sum_var = balanced_precision)
bprc_dat %>% plot_mean_prc(ycol = mean_balanced_precision) + ylab("Mean Bal. Precision")
## End(Not run)
```
calc\_perf\_metrics *Get performance metrics for test data*

## Description

Get performance metrics for test data

## Usage

```
calc_perf_metrics(
  test_data,
  trained_model,
  outcome_colname,
  perf_metric_function,
  class_probs
\mathcal{L}
```
#### Arguments

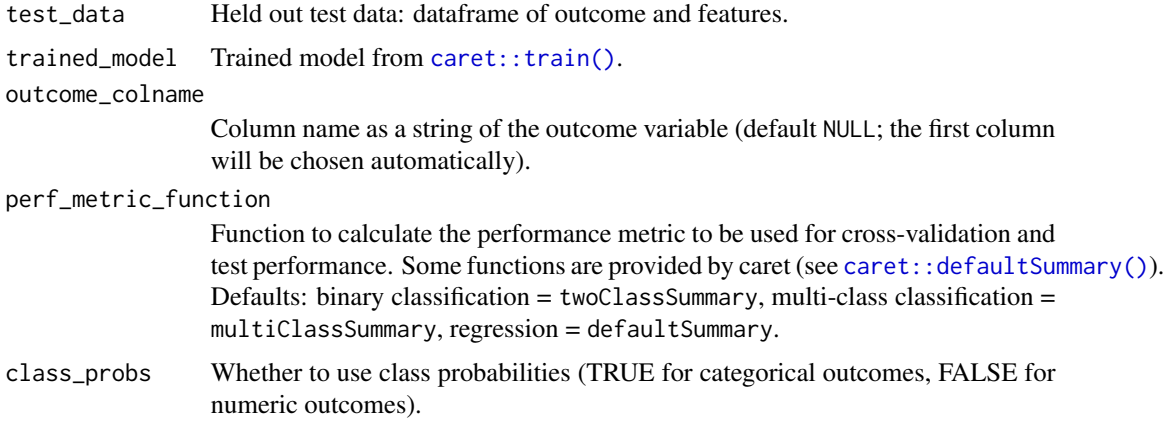

#### Value

Dataframe of performance metrics.

#### Author(s)

Zena Lapp, <zenalapp@umich.edu>

#### Examples

```
## Not run:
results <- run_ml(otu_small, "glmnet", kfold = 2, cv_times = 2)
calc_perf_metrics(results$test_data,
  results$trained_model,
  "dx",
  multiClassSummary,
  class_probs = TRUE
\mathcal{L}## End(Not run)
```
combine\_hp\_performance

*Combine hyperparameter performance metrics for multiple train/test splits*

## Description

Combine hyperparameter performance metrics for multiple train/test splits generated by, for instance, [looping in R](http://www.schlosslab.org/mikropml/articles/parallel.html) or using a [snakemake workflow](https://github.com/SchlossLab/mikropml-snakemake-workflow) on a high-performance computer.

## Usage

```
combine_hp_performance(trained_model_lst)
```
#### Arguments

trained\_model\_lst List of trained models.

# Value

Named list:

- dat: Dataframe of performance metric for each group of hyperparameters
- params: Hyperparameters tuned.
- Metric: Performance metric used.

#### Author(s)

Zena Lapp, <zenalapp@umich.edu>

<span id="page-9-0"></span>

## <span id="page-10-0"></span>compare\_models 11

## Examples

```
## Not run:
results <- lapply(seq(100, 102), function(seed) {
  run_ml(otu_small, "glmnet", seed = seed, cv_times = 2, kfold = 2)
})
models <- lapply(results, function(x) x$trained_model)
combine_hp_performance(models)
## End(Not run)
```
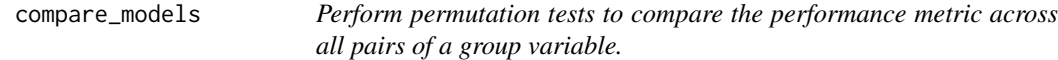

## Description

A wrapper for permute\_p\_value().

## Usage

```
compare_models(merged_data, metric, group_name, nperm = 10000)
```
#### Arguments

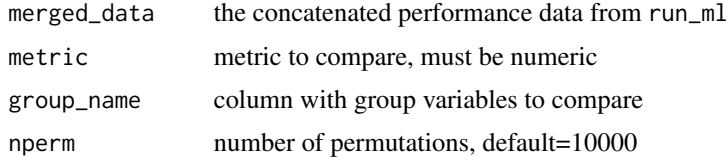

#### Value

a table of p-values for all pairs of group variable

## Author(s)

Courtney R Armour, <armourc@umich.edu>

```
df <- dplyr::tibble(
 model = c("rf", "rf", "glmnet", "glmnet", "svmRadial", "svmRadial"),
  AUC = c(.2, 0.3, 0.8, 0.9, 0.85, 0.95)
)
set.seed(123)
compare_models(df, "AUC", "model", nperm = 10)
```
<span id="page-11-0"></span>

## Description

Define cross-validation scheme and training parameters

## Usage

```
define_cv(
  train_data,
 outcome_colname,
 hyperparams_list,
 perf_metric_function,
  class_probs,
 kfold = 5,
 cv\_times = 100,
 groups = NULL,
 group_partitions = NULL
)
```
## Arguments

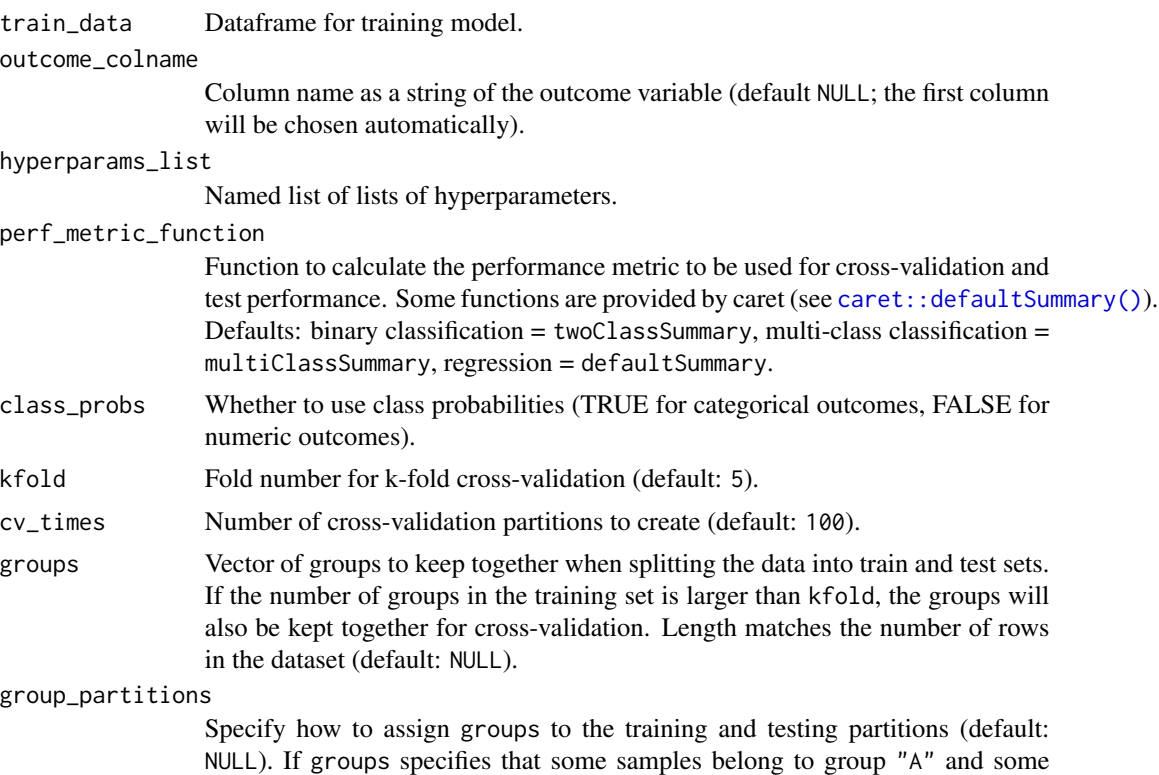

<span id="page-12-0"></span>belong to group "B", then setting group\_partitions =  $list(train = c("A",$  $B''$ ), test = c( $B''$ )) will result in all samples from group "A" being placed in the training set, some samples from "B" also in the training set, and the remaining samples from "B" in the testing set. The partition sizes will be as close to training\_frac as possible. If the number of groups in the training set is larger than kfold, the groups will also be kept together for cross-validation.

#### Value

Caret object for trainControl that controls cross-validation

## Author(s)

Begüm Topçuoğlu, <topcuoglu.begum@gmail.com> Kelly Sovacool, <sovacool@umich.edu>

#### Examples

```
training_inds <- get_partition_indices(otu_small %>% dplyr::pull("dx"),
  training_frac = 0.8,
  groups = NULL
)
train_data <- otu_small[training_inds, ]
test_data <- otu_small[-training_inds, ]
cv <- define_cv(train_data,
  outcome_colname = "dx",
  hyperparams_list = get_hyperparams_list(otu_small, "glmnet"),
  perf_metric_function = caret::multiClassSummary,
  class_probs = TRUE,
  kfold = 5)
```
get\_caret\_processed\_df

*Get preprocessed dataframe for continuous variables*

#### Description

Get preprocessed dataframe for continuous variables

#### Usage

```
get_caret_processed_df(features, method)
```
#### Arguments

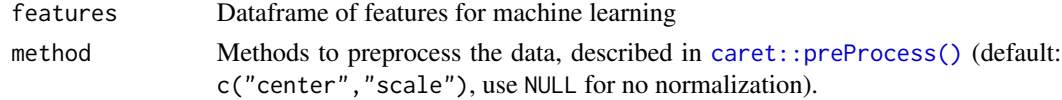

#### <span id="page-13-0"></span>Value

Named list:

- processed: Dataframe of processed features.
- removed: Names of any features removed during preprocessing.

## Author(s)

Zena Lapp, <zenalapp@umich.edu>

## Examples

get\_caret\_processed\_df(mikropml::otu\_small[, 2:ncol(otu\_small)], c("center", "scale"))

get\_feature\_importance

*Get feature importance using the permutation method*

## Description

Calculates feature importance using a trained model and test data. Requires the future.apply package.

#### Usage

```
get_feature_importance(
  trained_model,
  test_data,
  outcome_colname,
  perf_metric_function,
 perf_metric_name,
  class_probs,
 method,
  seed = NA,
  corr_{thresh} = 1,
  groups = NULL,
 nperms = 100,
  corr_method = "spearman"
)
```
#### Arguments

trained\_model Trained model from [caret::train\(\)](#page-0-0). test\_data Held out test data: dataframe of outcome and features. outcome\_colname Column name as a string of the outcome variable (default NULL; the first column will be chosen automatically).

<span id="page-14-0"></span>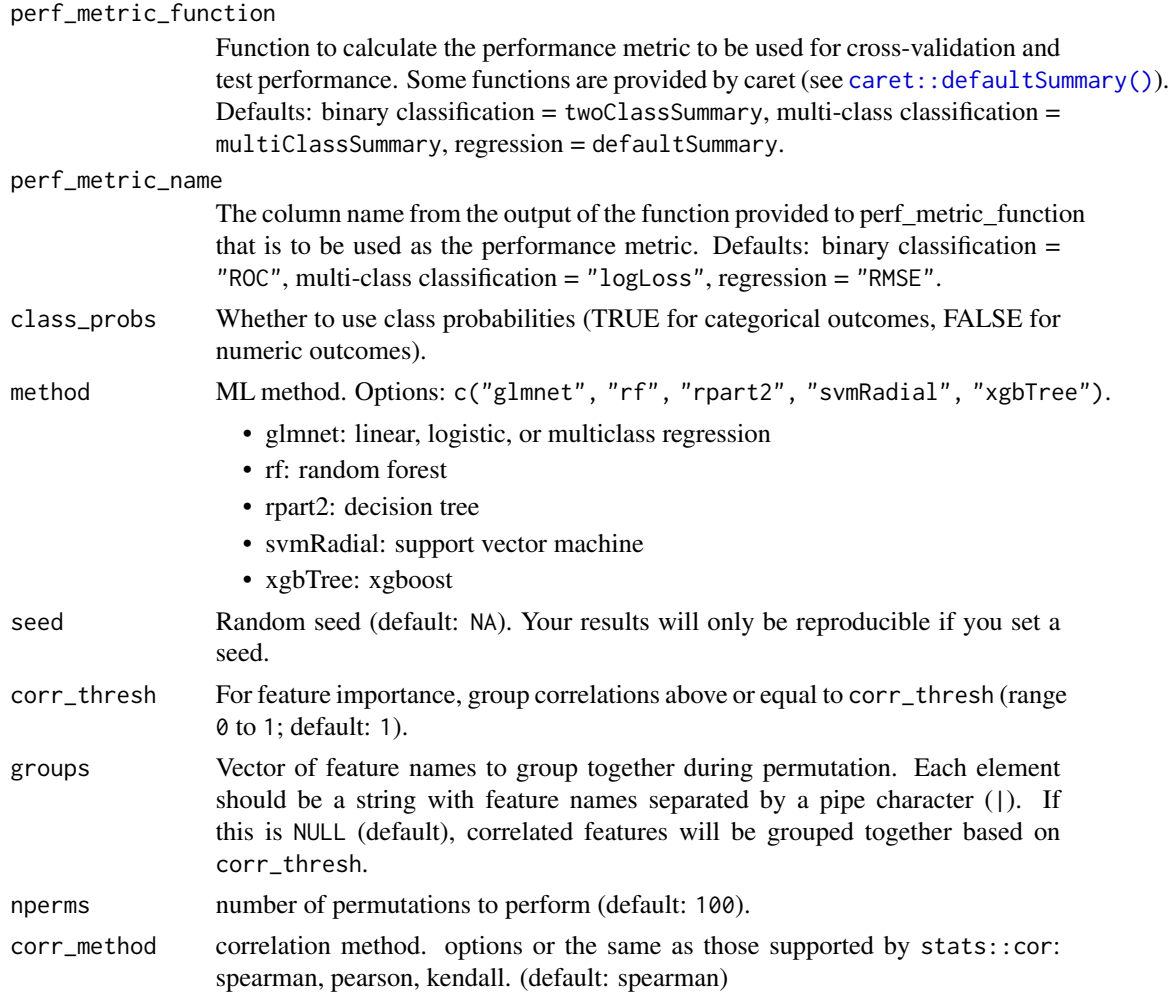

#### Details

For permutation tests, the p-value is the number of permutation statistics that are greater than the test statistic, divided by the number of permutations. In our case, the permutation statistic is the model performance (e.g. AUROC) after randomizing the order of observations for one feature, and the test statistic is the actual performance on the test data. By default we perform 100 permutations per feature; increasing this will increase the precision of estimating the null distribution, but also increases runtime. The p-value represents the probability of obtaining the actual performance in the event that the null hypothesis is true, where the null hypothesis is that the feature is not important for model performance.

We strongly recommend providing multiple cores to speed up computation time. See [our vignette](http://www.schlosslab.org/mikropml/articles/parallel.html) [on parallel processing](http://www.schlosslab.org/mikropml/articles/parallel.html) for more details.

#### Value

Data frame with performance metrics for when each feature (or group of correlated features; feat) is permuted (perf\_metric), differences between the actual test performance metric on and the permuted performance metric (perf\_metric\_diff; test minus permuted performance), and the p-value (pvalue: the probability of obtaining the actual performance value under the null hypothesis). Features with a larger perf\_metric\_diff are more important. The performance metric name (perf\_metric\_name) and seed (seed) are also returned.

#### Author(s)

Begüm Topçuoğlu, <topcuoglu.begum@gmail.com>

Zena Lapp, <zenalapp@umich.edu>

Kelly Sovacool, <sovacool@umich.edu>

```
## Not run:
# If you called `run_ml()` with `feature_importance = FALSE` (the default),
# you can use `get_feature_importance()` later as long as you have the
# trained model and test data.
results <- run_ml(otu_small, "glmnet", kfold = 2, cv_times = 2)
names(results$trained_model$trainingData)[1] <- "dx"
feat_imp <- get_feature_importance(results$trained_model,
 results$trained_model$trainingData,
 results$test_data,
  "dx",
 multiClassSummary,
  "AUC",
 class_probs = TRUE,
 method = "glmnet")
# We strongly recommend providing multiple cores to speed up computation time.
# Do this before calling `get_feature_importance()`.
doFuture::registerDoFuture()
future::plan(future::multicore, workers = 2)
# Optionally, you can group features together with a custom grouping
feat_imp <- get_feature_importance(results$trained_model,
 results$trained_model$trainingData,
 results$test_data,
 "dx",
 multiClassSummary,
  "AUC",
 class_probs = TRUE,
 method = "glmnet",
 groups = c("Otu00007", "Otu00008", "Otu00009", "Otu00011", "Otu00012",
    "Otu00015", "Otu00016", "Otu00018", "Otu00019", "Otu00020", "Otu00022",
    "Otu00023", "Otu00025", "Otu00028", "Otu00029", "Otu00030", "Otu00035",
    "Otu00036", "Otu00037", "Otu00038", "Otu00039", "Otu00040", "Otu00047",
    "Otu00050", "Otu00052", "Otu00054", "Otu00055", "Otu00056", "Otu00060",
    "Otu00003|Otu00002|Otu00005|Otu00024|Otu00032|Otu00041|Otu00053",
    "Otu00014|Otu00021|Otu00017|Otu00031|Otu00057",
    "Otu00013|Otu00006", "Otu00026|Otu00001|Otu00034|Otu00048",
```

```
"Otu00033|Otu00010",
    "Otu00042|Otu00004", "Otu00043|Otu00027|Otu00049", "Otu00051|Otu00045",
    "Otu00058|Otu00044", "Otu00059|Otu00046"
 )
)
# the function can show a progress bar if you have the `progressr` package installed.
## optionally, specify the progress bar format:
progressr::handlers(progressr::handler_progress(
 format = ":message :bar :percent | elapsed: :elapsed | eta: :eta",
 clear = FALSE,
 show_after = 0))
## tell progressr to always report progress
progressr::handlers(global = TRUE)
## run the function and watch the live progress udpates
feat_imp <- get_feature_importance(results$trained_model,
 results$trained_model$trainingData,
 results$test_data,
 "dx",
 multiClassSummary,
 "AUC",
 class_probs = TRUE,
 method = "glmnet"
)
# You can specify any correlation method supported by `stats::cor`:
feat_imp <- get_feature_importance(results$trained_model,
 results$trained_model$trainingData,
 results$test_data,
  "dx",
 multiClassSummary,
 "AUC",
 class_probs = TRUE,
 method = "glmnet",corr_method = "pearson"
\lambda## End(Not run)
```
get\_hp\_performance *Get hyperparameter performance metrics*

#### Description

Get hyperparameter performance metrics

#### Usage

get\_hp\_performance(trained\_model)

## <span id="page-17-0"></span>Arguments

trained\_model trained model (e.g. from run\_ml())

## Value

Named list:

- dat: Dataframe of performance metric for each group of hyperparameters.
- params: Hyperparameters tuned.
- metric: Performance metric used.

#### Author(s)

Zena Lapp, <zenalapp@umich.edu>

Kelly Sovacool <sovacool@umich.edu>

## Examples

get\_hp\_performance(otu\_mini\_bin\_results\_glmnet\$trained\_model)

get\_hyperparams\_list *Set hyperparameters based on ML method and dataset characteristics*

## Description

For more details see the vignette on [hyperparameter tuning.](http://www.schlosslab.org/mikropml/articles/tuning.html)

## Usage

```
get_hyperparams_list(dataset, method)
```
#### Arguments

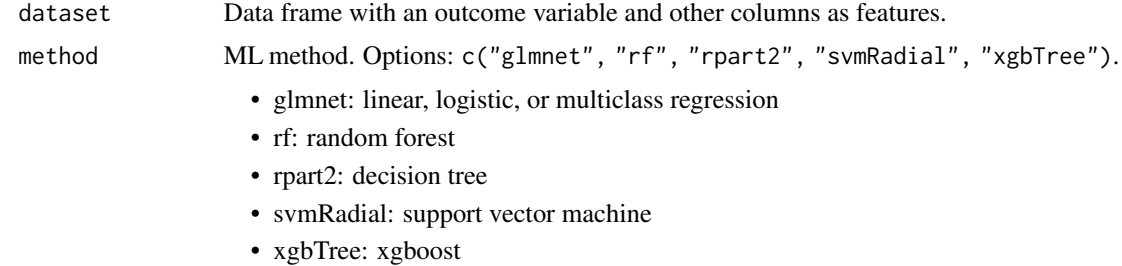

#### Value

Named list of hyperparameters.

## <span id="page-18-0"></span>get\_outcome\_type 19

## Author(s)

Kelly Sovacool, <sovacool@umich.edu>

#### Examples

```
get_hyperparams_list(otu_mini_bin, "rf")
get_hyperparams_list(otu_small, "rf")
get_hyperparams_list(otu_mini_bin, "rpart2")
get_hyperparams_list(otu_small, "rpart2")
```
get\_outcome\_type *Get outcome type.*

## Description

If the outcome is numeric, the type is continuous. Otherwise, the outcome type is binary if there are only two outcomes or multiclass if there are more than two outcomes.

#### Usage

get\_outcome\_type(outcomes\_vec)

#### Arguments

outcomes\_vec Vector of outcomes.

#### Value

Outcome type (continuous, binary, or multiclass).

# Author(s)

Zena Lapp, <zenalapp@umich.edu>

```
get_outcome_type(c(1, 2, 1))
get_outcome_type(c("a", "b", "b"))
get_outcome_type(c("a", "b", "c"))
```
<span id="page-19-0"></span>get\_partition\_indices *Select indices to partition the data into training & testing sets.*

#### Description

Use this function to get the row indices for the training set.

## Usage

```
get_partition_indices(
  outcomes,
  training_frac = 0.8,
  groups = NULL,
  group_partitions = NULL
\mathcal{L}
```
#### Arguments

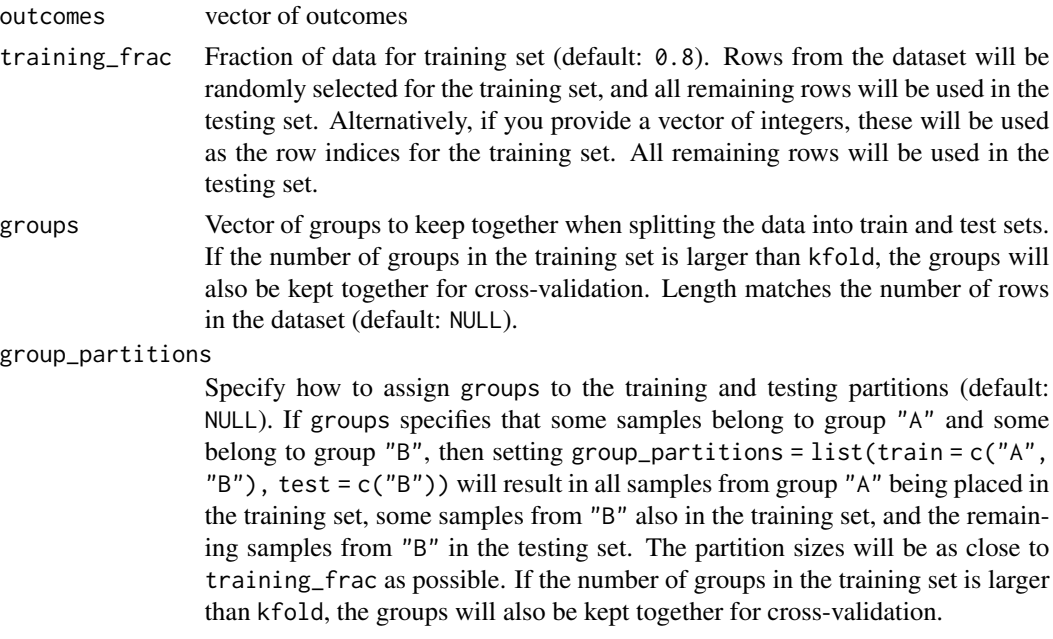

#### Details

If groups is NULL, uses [createDataPartition.](#page-0-0) Otherwise, uses create\_grouped\_data\_partition(). Set the seed prior to calling this function if you would like your data partitions to be reproducible (recommended).

#### Value

Vector of row indices for the training set.

## <span id="page-20-0"></span>get\_performance\_tbl 21

# Author(s)

Kelly Sovacool, sovacool@umich.edu

## Examples

```
training_inds <- get_partition_indices(otu_mini_bin$dx)
train_data <- otu_mini_bin[training_inds, ]
test_data <- otu_mini_bin[-training_inds, ]
```
get\_performance\_tbl *Get model performance metrics as a one-row tibble*

## Description

Get model performance metrics as a one-row tibble

#### Usage

```
get_performance_tbl(
  trained_model,
  test_data,
  outcome_colname,
 perf_metric_function,
 perf_metric_name,
 class_probs,
 method,
  seed = NA)
```
## Arguments

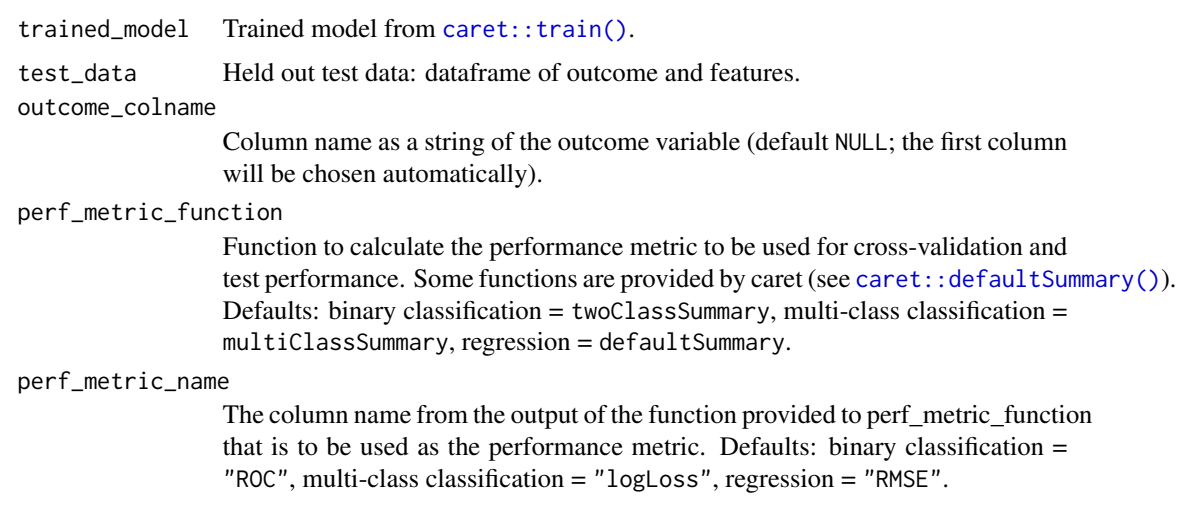

<span id="page-21-0"></span>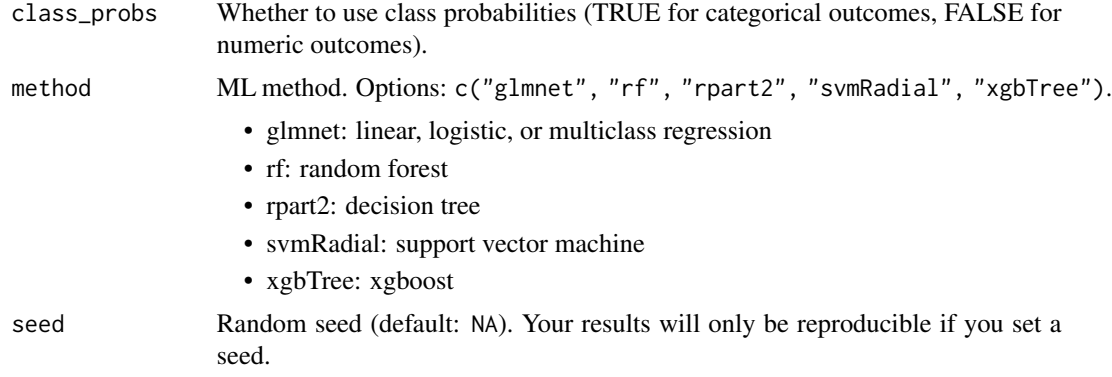

## Value

A one-row tibble with a column for the cross-validation performance, columns for each of the performance metrics for the test data, plus the method, and seed.

## Author(s)

Kelly Sovacool, <sovacool@umich.edu>

Zena Lapp, <zenalapp@umich.edu>

## Examples

```
## Not run:
results <- run_ml(otu_small, "glmnet", kfold = 2, cv_times = 2)
names(results$trained_model$trainingData)[1] <- "dx"
get_performance_tbl(results$trained_model, results$test_data,
  "dx",
  multiClassSummary, "AUC",
  class_probs = TRUE,
  method = "glmnet"
)
## End(Not run)
```
get\_perf\_metric\_fn *Get default performance metric function*

#### Description

Get default performance metric function

#### Usage

get\_perf\_metric\_fn(outcome\_type)

## <span id="page-22-0"></span>Arguments

outcome\_type Type of outcome (one of: "continuous","binary","multiclass").

## Value

Performance metric function.

## Author(s)

Zena Lapp, <zenalapp@umich.edu>

## Examples

```
get_perf_metric_fn("continuous")
get_perf_metric_fn("binary")
get_perf_metric_fn("multiclass")
```
get\_perf\_metric\_name *Get default performance metric name*

#### Description

Get default performance metric name for cross-validation.

## Usage

```
get_perf_metric_name(outcome_type)
```
## Arguments

outcome\_type Type of outcome (one of: "continuous","binary","multiclass").

#### Value

Performance metric name.

#### Author(s)

Zena Lapp, <zenalapp@umich.edu>

```
get_perf_metric_name("continuous")
get_perf_metric_name("binary")
get_perf_metric_name("multiclass")
```
<span id="page-23-0"></span>

# Description

Generate the tuning grid for tuning hyperparameters

## Usage

```
get_tuning_grid(hyperparams_list, method)
```
# Arguments

hyperparams\_list

Named list of lists of hyperparameters.

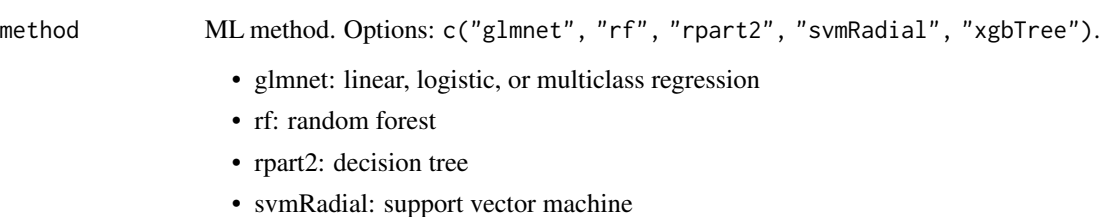

• xgbTree: xgboost

## Value

The tuning grid.

# Author(s)

Begüm Topçuoğlu, <topcuoglu.begum@gmail.com>

Kelly Sovacool, <sovacool@umich.edu>

```
ml_method <- "glmnet"
hparams_list <- get_hyperparams_list(otu_small, ml_method)
get_tuning_grid(hparams_list, ml_method)
```
<span id="page-24-0"></span>group\_correlated\_features

*Group correlated features*

## Description

Group correlated features

#### Usage

```
group_correlated_features(
  features,
  corr_thresh = 1,
  group_neg_corr = TRUE,
  corr_method = "spearman"
)
```
## Arguments

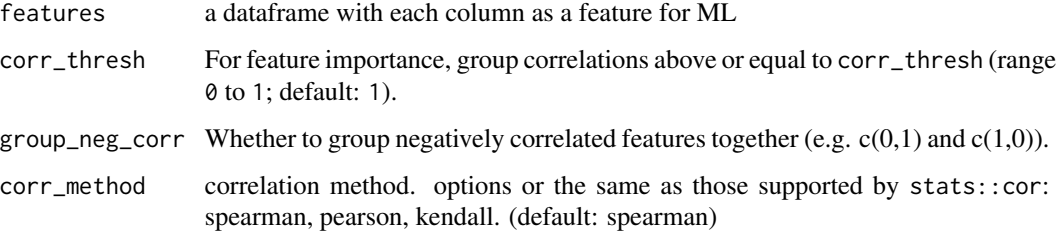

## Value

vector where each element is a group of correlated features separated by pipes (|)

## Author(s)

Kelly Sovacool, <sovacool@umich.edu>

```
features <- data.frame(
  a = 1:3, b = 2:4, c = c(1, 0, 1),
  d = (5:7), e = c(5, 1, 4), f = c(-1, 0, -1))
group_correlated_features(features)
```
<span id="page-25-0"></span>

#### Description

This is the result of running preprocess\_data("otu\_mini\_bin")

## Usage

otu\_data\_preproc

## Format

An object of class list of length 3.

otu\_mini\_bin *Mini OTU abundance dataset*

#### Description

A dataset containing relatives abundances of OTUs for human stool samples with a binary outcome, dx. This is a subset of otu\_small.

## Usage

otu\_mini\_bin

#### Format

A data frame The dx column is the diagnosis: healthy or cancerous (colorectal). All other columns are OTU relative abundances.

otu\_mini\_bin\_results\_glmnet

*Results from running the pipeline with L2 logistic regression on* otu\_mini\_bin *with feature importance and grouping*

#### Description

Results from running the pipeline with L2 logistic regression on otu\_mini\_bin with feature importance and grouping

#### Usage

otu\_mini\_bin\_results\_glmnet

# <span id="page-26-0"></span>Format

An object of class list of length 4.

```
otu_mini_bin_results_rf
```
*Results from running the pipeline with random forest on* otu\_mini\_bin

# Description

Results from running the pipeline with random forest on otu\_mini\_bin

#### Usage

```
otu_mini_bin_results_rf
```
## Format

An object of class list of length 4.

otu\_mini\_bin\_results\_rpart2

*Results from running the pipeline with rpart2 on* otu\_mini\_bin

## Description

Results from running the pipeline with rpart2 on otu\_mini\_bin

## Usage

otu\_mini\_bin\_results\_rpart2

## Format

An object of class list of length 4.

<span id="page-27-0"></span>otu\_mini\_bin\_results\_svmRadial

*Results from running the pipeline with svmRadial on* otu\_mini\_bin

## Description

Results from running the pipeline with svmRadial on otu\_mini\_bin

#### Usage

otu\_mini\_bin\_results\_svmRadial

# Format

An object of class list of length 4.

otu\_mini\_bin\_results\_xgbTree *Results from running the pipeline with xbgTree on* otu\_mini\_bin

# Description

Results from running the pipeline with xbgTree on otu\_mini\_bin

## Usage

otu\_mini\_bin\_results\_xgbTree

## Format

An object of class list of length 4.

<span id="page-28-0"></span>otu\_mini\_cont\_results\_glmnet

*Results from running the pipeline with glmnet on* otu\_mini\_bin *with* Otu00001 *as the outcome*

#### Description

Results from running the pipeline with glmnet on otu\_mini\_bin with Otu00001 as the outcome

## Usage

otu\_mini\_cont\_results\_glmnet

## Format

An object of class list of length 4.

otu\_mini\_cont\_results\_nocv

*Results from running the pipeline with glmnet on* otu\_mini\_bin *with* Otu00001 *as the outcome column, using a custom train control scheme that does not perform cross-validation*

## Description

Results from running the pipeline with glmnet on otu\_mini\_bin with Otu00001 as the outcome column, using a custom train control scheme that does not perform cross-validation

#### Usage

otu\_mini\_cont\_results\_nocv

## Format

An object of class list of length 4.

<span id="page-29-0"></span>

#### Description

Cross validation on train\_data\_mini with grouped features.

#### Usage

otu\_mini\_cv

## Format

An object of class list of length 27.

otu\_mini\_multi *Mini OTU abundance dataset with 3 categorical variables*

## Description

A dataset containing relatives abundances of OTUs for human stool samples

#### Usage

otu\_mini\_multi

#### Format

A data frame The dx column is the colorectal cancer diagnosis: adenoma, carcinoma, normal. All other columns are OTU relative abundances.

otu\_mini\_multi\_group *Groups for otu\_mini\_multi*

#### Description

Groups for otu\_mini\_multi

#### Usage

```
otu_mini_multi_group
```
#### Format

An object of class character of length 490.

<span id="page-30-0"></span>otu\_mini\_multi\_results\_glmnet

*Results from running the pipeline with glmnet on* otu\_mini\_multi *for multiclass outcomes*

## Description

Results from running the pipeline with glmnet on otu\_mini\_multi for multiclass outcomes

#### Usage

otu\_mini\_multi\_results\_glmnet

## Format

An object of class list of length 4.

otu\_small *Small OTU abundance dataset*

## Description

A dataset containing relatives abundances of 60 OTUs for 60 human stool samples. This is a subset of the data provided in extdata/otu\_large.csv, which was used in [Topçuoglu](https://journals.asm.org/doi/10.1128/mbio.00434-20) et al. 2020.

#### Usage

otu\_small

## Format

A data frame with 60 rows and 61 variables. The dx column is the diagnosis: healthy or cancerous (colorectal). All other columns are OTU relative abundances.

<span id="page-31-0"></span>

#### Description

Calculated a permuted p-value comparing two models

# Usage

```
permute_p_value(
 merged_data,
 metric,
 group_name,
 group_1,
 group_2,
 nperm = 10000
)
```
## Arguments

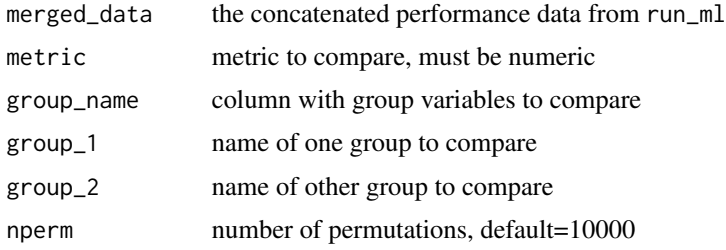

#### Value

numeric p-value comparing two models

## Author(s)

Begüm Topçuoğlu, <topcuoglu.begum@gmail.com> Courtney R Armour, <armourc@umich.edu>

```
df <- dplyr::tibble(
  model = c("rf", "rf", "glmnet", "glmnet", "svmRadial", "svmRadial"),
  AUC = c(.2, 0.3, 0.8, 0.9, 0.85, 0.95)
\mathcal{L}set.seed(123)
permute_p_value(df, "AUC", "model", "rf", "glmnet", nperm = 100)
```
<span id="page-32-0"></span>plot\_hp\_performance *Plot hyperparameter performance metrics*

#### Description

Plot hyperparameter performance metrics

#### Usage

plot\_hp\_performance(dat, param\_col, metric\_col)

#### Arguments

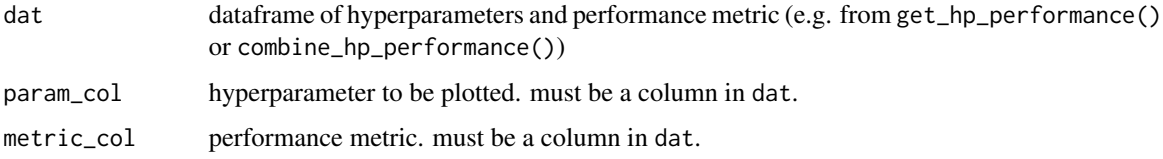

## Value

ggplot of hyperparameter performance.

#### Author(s)

Zena Lapp, <zenalapp@umich.edu>

Kelly Sovacool <sovacool@umich.edu>

#### Examples

```
# plot for a single `run_ml()` call
hp_metrics <- get_hp_performance(otu_mini_bin_results_glmnet$trained_model)
hp_metrics
plot_hp_performance(hp_metrics$dat, lambda, AUC)
## Not run:
# plot for multiple `run_ml()` calls
results <- lapply(seq(100, 102), function(seed) {
  run_ml(otu_small, "glmnet", seed = seed)
})
models <- lapply(results, function(x) x$trained_model)
hp_metrics <- combine_hp_performance(models)
plot_hp_performance(hp_metrics$dat, lambda, AUC)
```
## End(Not run)

<span id="page-33-0"></span>

## Description

Plot ROC and PRC curves

## Usage

```
plot_mean_roc(dat, ribbon_fill = "#C6DBEF", line_color = "#08306B")
plot_mean_prc(
  dat,
  baseline_precision = NULL,
 ycol = mean_precision,
  ribbon_fill = "#C7E9C0",line_color = "#00441B"
\lambda
```
## Arguments

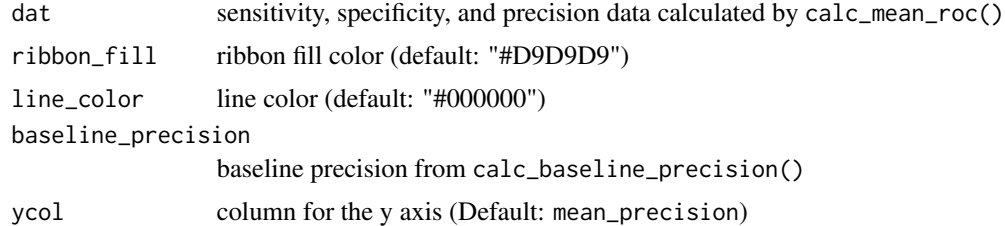

## Functions

- plot\_mean\_roc(): Plot mean sensitivity over specificity
- plot\_mean\_prc(): Plot mean precision over recall

#### Author(s)

Courtney Armour

Kelly Sovacool <sovacool@umich.edu>

```
## Not run:
library(dplyr)
# get performance for multiple models
get_sensspec_seed <- function(seed) {
 ml_result <- run_ml(otu_mini_bin, "glmnet", seed = seed)
  sensspec <- calc_model_sensspec(
```

```
ml_result$trained_model,
   ml_result$test_data,
    "dx"
 ) %>%
   mutate(seed = seed)
 return(sensspec)
}
sensspec_dat <- purrr::map_dfr(seq(100, 102), get_sensspec_seed)
# plot ROC & PRC
sensspec_dat %>%
 calc_mean_roc() %>%
 plot_mean_roc()
baseline_prec <- calc_baseline_precision(otu_mini_bin, "dx", "cancer")
sensspec_dat %>%
 calc_mean_prc() %>%
 plot_mean_prc(baseline_precision = baseline_prec)
## End(Not run)
```
plot\_model\_performance

*Plot performance metrics for multiple ML runs with different parameters*

## Description

ggplot2 is required to use this function.

#### Usage

plot\_model\_performance(performance\_df)

## Arguments

performance\_df dataframe of performance results from multiple calls to run\_ml()

## Value

A ggplot2 plot of performance.

## Author(s)

Begüm Topçuoglu, <topcuoglu.begum@gmail.com> Kelly Sovacool, <sovacool@umich.edu>

#### Examples

```
## Not run:
# call `run_ml()` multiple times with different seeds
results_lst <- lapply(seq(100, 104), function(seed) {
  run_ml(otu_small, "glmnet", seed = seed)
})
# extract and combine the performance results
perf_df <- lapply(results_lst, function(result) {
  result[["performance"]]
}) %>%
  dplyr::bind_rows()
# plot the performance results
p <- plot_model_performance(perf_df)
# call `run_ml()` with different ML methods
param_grid <- expand.grid(
  seeds = seq(100, 104),
  methods = c("glmnet", "rf")
)
results_mtx <- mapply(
  function(seed, method) {
    run_m1(\text{otu}_min\_bin, method, seed = seed, kfold = 2)},
  param_grid$seeds, param_grid$methods
)
# extract and combine the performance results
perf_df2 <- dplyr::bind_rows(results_mtx["performance", ])
# plot the performance results
p <- plot_model_performance(perf_df2)
# you can continue adding layers to customize the plot
p +
  theme_classic() +
  scale_color_brewer(palette = "Dark2") +
  coord_flip()
## End(Not run)
```
preprocess\_data *Preprocess data prior to running machine learning*

#### Description

Function to preprocess your data for input into [run\\_ml\(\)](#page-39-1).

#### Usage

preprocess\_data(

<span id="page-35-0"></span>

## <span id="page-36-0"></span>preprocess\_data 37

```
dataset,
 outcome_colname,
 method = c("center", "scale"),
 remove\_var = "nzv",collapse_corr_feats = TRUE,
  to_numeric = TRUE,
 group_neg_corr = TRUE,
 prefilter_threshold = 1
)
```
## Arguments

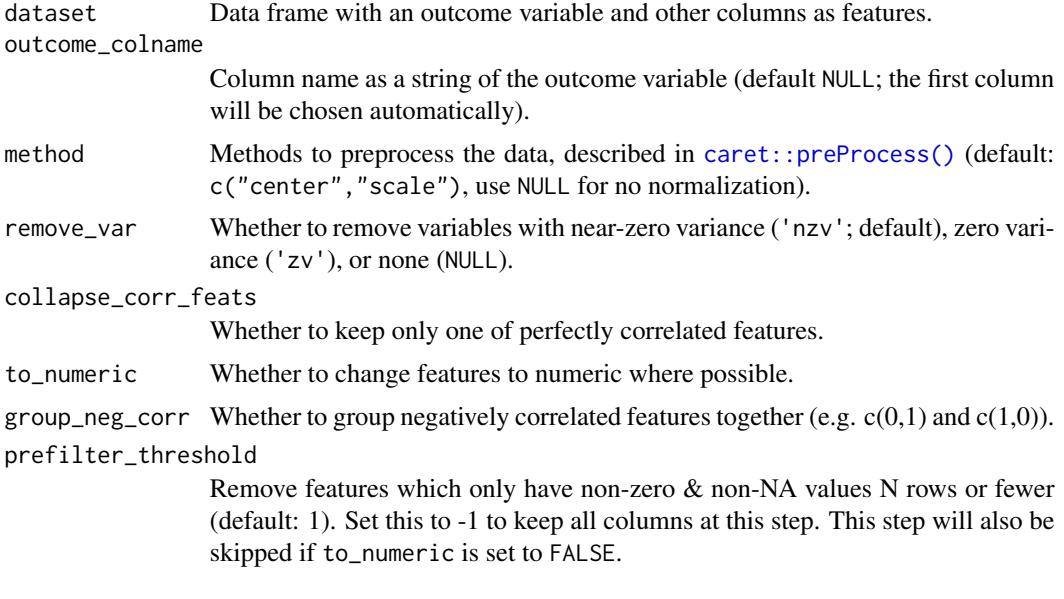

#### Value

Named list including:

- dat\_transformed: Preprocessed data.
- grp\_feats: If features were grouped together, a named list of the features corresponding to each group.
- removed\_feats: Any features that were removed during preprocessing (e.g. because there was zero variance or near-zero variance for those features).

If the progressr package is installed, a progress bar with time elapsed and estimated time to completion can be displayed.

## More details

See the [preprocessing vignette](http://www.schlosslab.org/mikropml/articles/preprocess.html) for more details.

Note that if any values in outcome\_colname contain spaces, they will be converted to underscores for compatibility with caret.

#### <span id="page-37-0"></span>Author(s)

Zena Lapp, <zenalapp@umich.edu>

Kelly Sovacool, <sovacool@umich.edu>

#### Examples

```
preprocess_data(mikropml::otu_small, "dx")
```

```
# the function can show a progress bar if you have the progressr package installed
## optionally, specify the progress bar format
progressr::handlers(progressr::handler_progress(
 format = ":message :bar :percent | elapsed: :elapsed | eta: :eta",
 clear = FALSE,
 show_after = 0))
## tell progressor to always report progress
## Not run:
progressr::handlers(global = TRUE)
## run the function and watch the live progress udpates
dat_preproc <- preprocess_data(mikropml::otu_small, "dx")
```

```
## End(Not run)
```
randomize\_feature\_order

*Randomize feature order to eliminate any position-dependent effects*

## Description

Randomize feature order to eliminate any position-dependent effects

#### Usage

```
randomize_feature_order(dataset, outcome_colname)
```
#### Arguments

dataset Data frame with an outcome variable and other columns as features. outcome\_colname Column name as a string of the outcome variable (default NULL; the first column

will be chosen automatically).

#### Value

Dataset with feature order randomized.

#### <span id="page-38-0"></span>Author(s)

Nick Lesniak, <nlesniak@umich.edu> Kelly Sovacool, <sovacool@umich.edu>

#### Examples

```
dat <- data.frame(
  outcome = c("1", "2", "3"),
  a = 4:6, b = 7:9, c = 10:12, d = 13:15)
randomize_feature_order(dat, "outcome")
```
remove\_singleton\_columns

*Remove columns appearing in only* threshold *row(s) or fewer.*

#### Description

Removes columns which only have non-zero  $\&$  non-NA values in threshold row(s) or fewer.

#### Usage

```
remove_singleton_columns(dat, threshold = 1)
```
#### Arguments

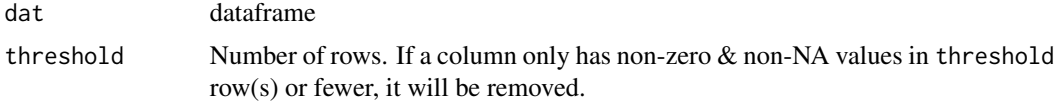

#### Value

dataframe without singleton columns

#### Author(s)

Kelly Sovacool, <sovacool@umich.edu>

Courtney Armour

```
remove_singleton_columns(data.frame(a = 1:3, b = c(\emptyset, 1, \emptyset), c = 4:6))
remove_singleton_columns(data.frame(a = 1:3, b = c(0, 1, 0), c = 4:6), threshold = 0)
remove_singleton_columns(data.frame(a = 1:3, b = c(\emptyset, 1, NA), c = 4:6))
remove_singleton_columns(data.frame(a = 1:3, b = c(1, 1, 1), c = 4:6))
```
<span id="page-39-0"></span>

#### Description

Replace spaces in all elements of a character vector with underscores

## Usage

```
replace_spaces(x, new_{char} = "__")
```
## Arguments

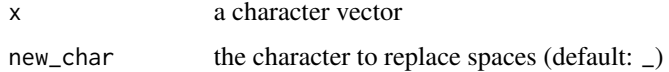

#### Value

character vector with all spaces replaced with new\_char

#### Author(s)

Kelly Sovacool, <sovacool@umich.edu>

#### Examples

```
dat <- data.frame(
  dx = c("outcome 1", "outcome 2", "outcome 1"),a = 1:3, b = c(5, 7, 1))
dat$dx <- replace_spaces(dat$dx)
dat
```
<span id="page-39-1"></span>run\_ml *Run the machine learning pipeline*

#### Description

This function splits the data set into a train  $\&$  test set, trains machine learning (ML) models using k-fold cross-validation, evaluates the best model on the held-out test set, and optionally cal-culates feature importance using the framework outlined in Topçuoğlu et al. 2020 [\(doi:10.1128/](https://doi.org/10.1128/mBio.00434-20) [mBio.0043420\)](https://doi.org/10.1128/mBio.00434-20). Required inputs are a data frame (must contain an outcome variable and all other columns as features) and the ML method. See vignette('introduction') for more details.

run\_ml 41

# Usage

```
run_ml(
  dataset,
 method,
 outcome_colname = NULL,
  hyperparameters = NULL,
  find_feature_importance = FALSE,
  calculate_performance = TRUE,
 kfold = 5,
 cv\_times = 100,
  cross_val = NULL,
  training frac = 0.8,
 perf_metric_function = NULL,
 perf_metric_name = NULL,
 groups = NULL,
 group_partitions = NULL,
 corr_thresh = 1,
  seed = NA,
  ...
\mathcal{L}
```
# Arguments

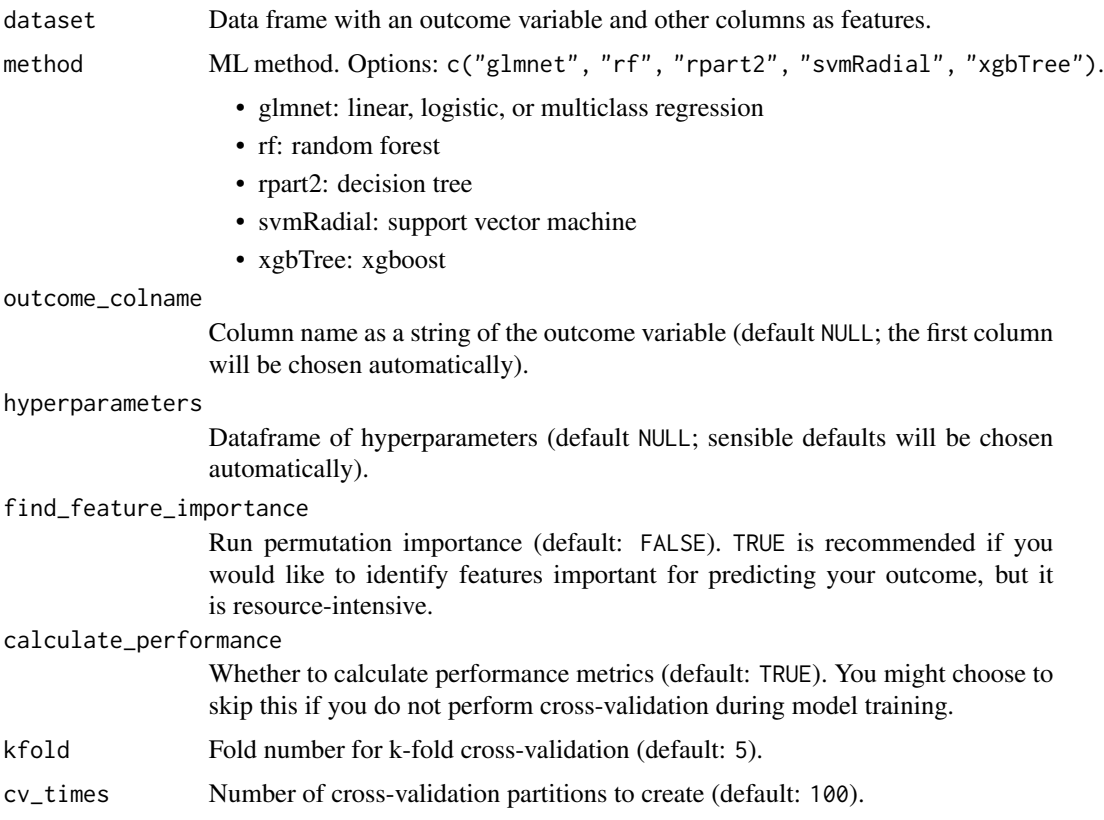

<span id="page-41-0"></span>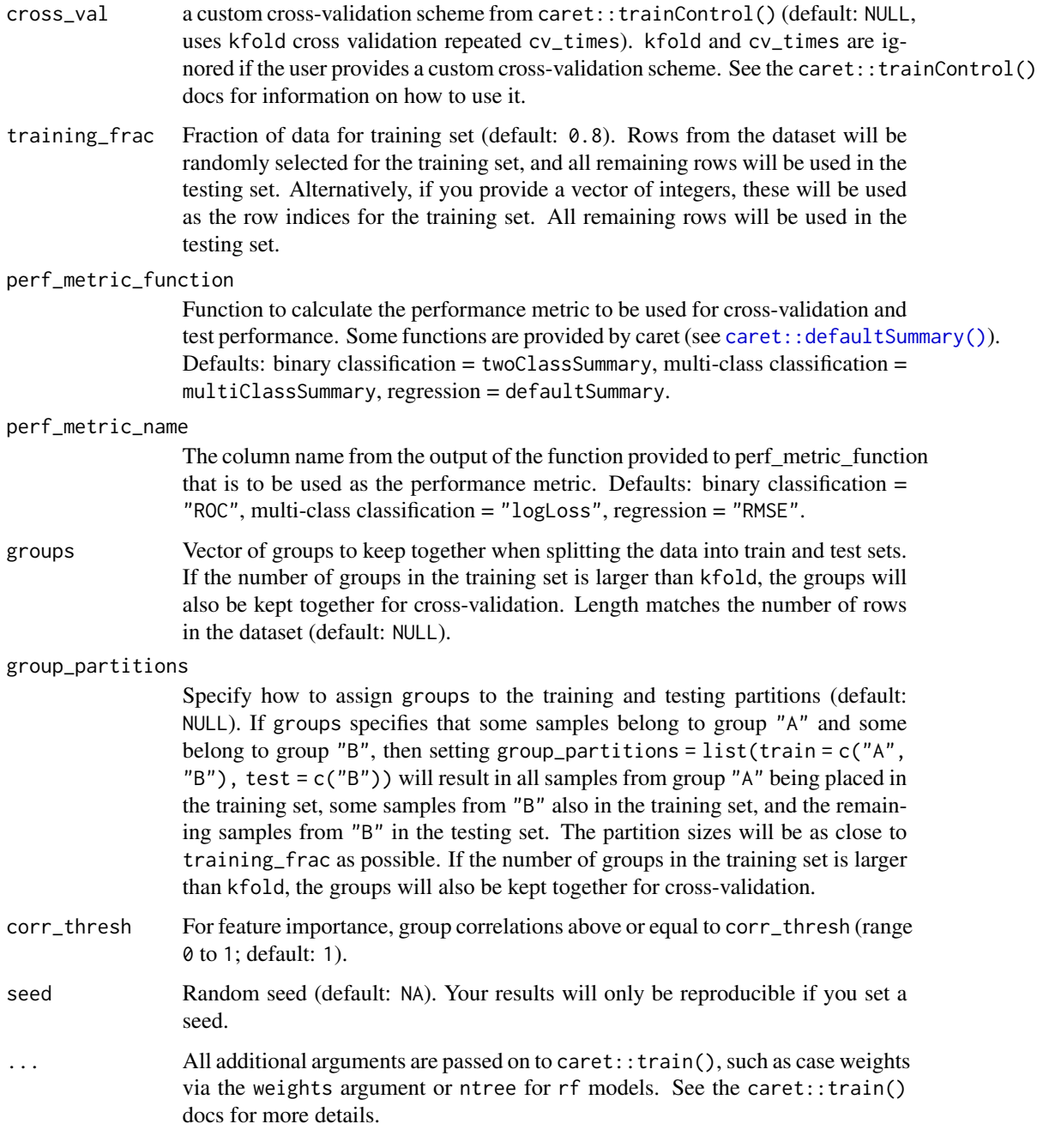

# Value

Named list with results:

- trained\_model: Output of [caret::train\(\)](#page-0-0), including the best model.
- test\_data: Part of the data that was used for testing.
- performance: Data frame of performance metrics. The first column is the cross-validation performance metric, and the last two columns are the ML method used and the seed (if one was set), respectively. All other columns are performance metrics calculated on the test data. This contains only one row, so you can easily combine performance data frames from multiple calls to run\_ml() (see vignette("parallel")).
- feature\_importance: If feature importances were calculated, a data frame where each row is a feature or correlated group. The columns are the performance metric of the permuted data, the difference between the true performance metric and the performance metric of the permuted data (true - permuted), the feature name, the ML method, the performance metric name, and the seed (if provided). For AUC and RMSE, the higher perf\_metric\_diff is, the more important that feature is for predicting the outcome. For log loss, the lower perf\_metric\_diff is, the more important that feature is for predicting the outcome.

#### More details

For more details, please see [the vignettes.](http://www.schlosslab.org/mikropml/articles/)

#### Author(s)

Begüm Topçuoğlu, <topcuoglu.begum@gmail.com>

Zena Lapp, <zenalapp@umich.edu>

Kelly Sovacool, <sovacool@umich.edu>

#### Examples

```
## Not run:
# regression
run_ml(otu_small, "glmnet",
 seed = 2019
)
# random forest w/ feature importance
run_ml(otu_small, "rf",
 outcome_colname = "dx",
 find_feature_importance = TRUE
)
# custom cross validation & hyperparameters
run_ml(otu_mini_bin[, 2:11],
 "glmnet",
 outcome_colname = "Otu00001",
 seed = 2019,
 hyperparameters = list(lambda = c(1e-04), alpha = 0),
 cross_val = caret::trainControl(method = "none"),
 calculate_performance = FALSE
)
```
## End(Not run)

<span id="page-43-0"></span>

## Description

Used by plot\_model\_performance().

## Usage

```
tidy_perf_data(performance_df)
```
## Arguments

performance\_df dataframe of performance results from multiple calls to run\_ml()

# Value

Tidy dataframe with model performance metrics.

# Author(s)

Begüm Topçuoglu, <topcuoglu.begum@gmail.com>

Kelly Sovacool, <sovacool@umich.edu>

## Examples

```
## Not run:
# call `run_ml()` multiple times with different seeds
results_lst <- lapply(seq(100, 104), function(seed) {
  run_ml(otu_small, "glmnet", seed = seed)
})
# extract and combine the performance results
perf_df <- lapply(results_lst, function(result) {
  result[["performance"]]
}) %>%
  dplyr::bind_rows()
# make it pretty!
tidy_perf_data(perf_df)
```
## End(Not run)

<span id="page-44-0"></span>

# Description

Train model using [caret::train\(\)](#page-0-0).

## Usage

```
train_model(
 train_data,
 outcome_colname,
 method,
 cv,
 perf_metric_name,
  tune_grid,
  ...
)
```
# Arguments

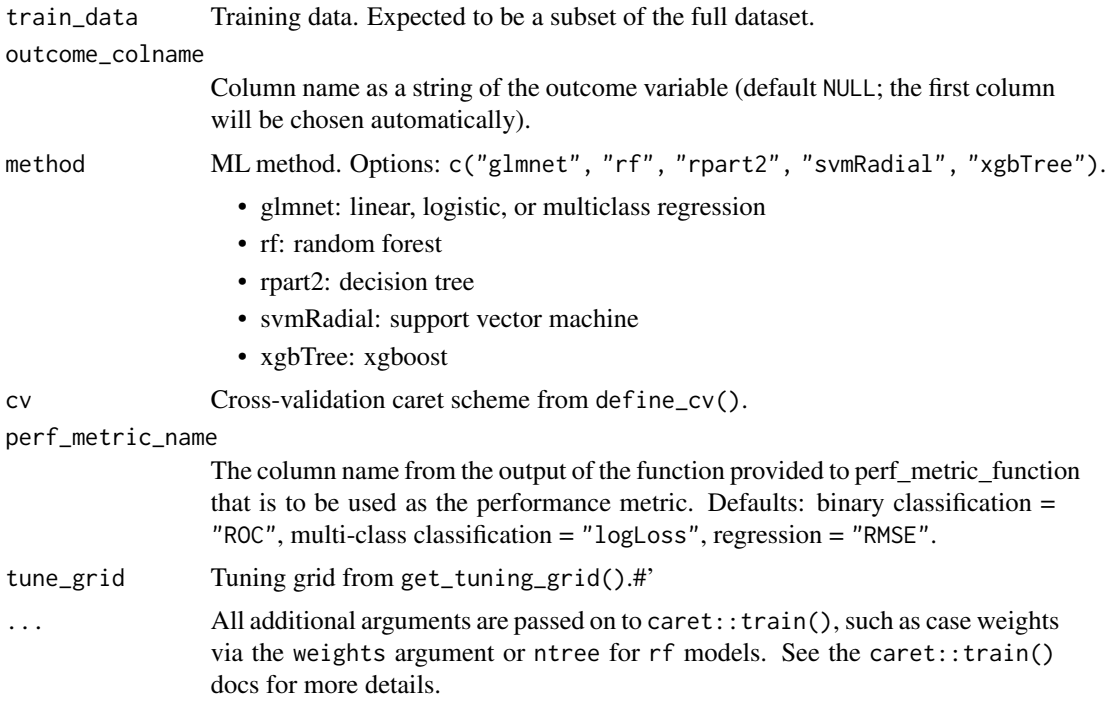

#### Value

Trained model from [caret::train\(\)](#page-0-0).

## Author(s)

Zena Lapp, <zenalapp@umich.edu>

```
## Not run:
training_data <- otu_mini_bin_results_glmnet$trained_model$trainingData %>%
  dplyr::rename(dx = .outcome)
method <- "rf"
hyperparameters <- get_hyperparams_list(otu_mini_bin, method)
cross_val <- define_cv(training_data,
  "dx",
 hyperparameters,
  perf_metric_function = caret::multiClassSummary,
 class_probs = TRUE,
 cv_times = 2\lambdatune_grid <- get_tuning_grid(hyperparameters, method)
rf_model <- train_model(
  training_data,
  "dx",
 method,
 cross_val,
  "AUC",
  tune_grid,
  ntree = 1000
\lambdarf_model$results %>% dplyr::select(mtry, AUC, prAUC)
## End(Not run)
```
# <span id="page-46-0"></span>**Index**

∗ datasets otu\_data\_preproc, [26](#page-25-0) otu\_mini\_bin, [26](#page-25-0) otu\_mini\_bin\_results\_glmnet, [26](#page-25-0) otu\_mini\_bin\_results\_rf, [27](#page-26-0) otu\_mini\_bin\_results\_rpart2, [27](#page-26-0) otu\_mini\_bin\_results\_svmRadial, [28](#page-27-0) otu\_mini\_bin\_results\_xgbTree, [28](#page-27-0) otu\_mini\_cont\_results\_glmnet, [29](#page-28-0) otu\_mini\_cont\_results\_nocv, [29](#page-28-0) otu\_mini\_cv, [30](#page-29-0) otu\_mini\_multi, [30](#page-29-0) otu\_mini\_multi\_group, [30](#page-29-0) otu\_mini\_multi\_results\_glmnet, [31](#page-30-0) otu\_small, [31](#page-30-0)

bootstrap\_performance, [3](#page-2-0)

calc\_balanced\_precision, [4](#page-3-0) calc\_baseline\_precision, *[4](#page-3-0)*, [5](#page-4-0) calc\_mean\_perf, [6](#page-5-0) calc\_mean\_prc *(*calc\_model\_sensspec*)*, [7](#page-6-0) calc\_mean\_roc *(*calc\_model\_sensspec*)*, [7](#page-6-0) calc\_model\_sensspec, [7](#page-6-0) calc\_perf\_metrics, [9](#page-8-0) caret::defaultSummary(), *[9](#page-8-0)*, *[12](#page-11-0)*, *[15](#page-14-0)*, *[21](#page-20-0)*, *[42](#page-41-0)* caret::preProcess(), *[13](#page-12-0)*, *[37](#page-36-0)* caret::train(), *[7](#page-6-0)*, *[9](#page-8-0)*, *[14](#page-13-0)*, *[21](#page-20-0)*, *[42](#page-41-0)*, *[45](#page-44-0)* combine\_hp\_performance, [10](#page-9-0) compare\_models, [11](#page-10-0) createDataPartition, *[20](#page-19-0)*

```
define_cv, 12
```

```
furrr::future_map(), 3
```
get\_caret\_processed\_df, [13](#page-12-0) get\_feature\_importance, [14](#page-13-0) get\_hp\_performance, [17](#page-16-0) get\_hyperparams\_list, [18](#page-17-0) get\_outcome\_type, [19](#page-18-0)

get\_partition\_indices, [20](#page-19-0) get\_perf\_metric\_fn, [22](#page-21-0) get\_perf\_metric\_name, [23](#page-22-0) get\_performance\_tbl, [21](#page-20-0) get\_tuning\_grid, [24](#page-23-0) group\_correlated\_features, [25](#page-24-0) otu\_data\_preproc, [26](#page-25-0) otu\_mini\_bin, [26](#page-25-0) otu\_mini\_bin\_results\_glmnet, [26](#page-25-0) otu\_mini\_bin\_results\_rf, [27](#page-26-0) otu\_mini\_bin\_results\_rpart2, [27](#page-26-0) otu\_mini\_bin\_results\_svmRadial, [28](#page-27-0) otu\_mini\_bin\_results\_xgbTree, [28](#page-27-0) otu\_mini\_cont\_results\_glmnet, [29](#page-28-0) otu\_mini\_cont\_results\_nocv, [29](#page-28-0) otu\_mini\_cv, [30](#page-29-0) otu\_mini\_multi, [30](#page-29-0) otu\_mini\_multi\_group, [30](#page-29-0) otu\_mini\_multi\_results\_glmnet, [31](#page-30-0) otu\_small, [31](#page-30-0)

permute\_p\_value, [32](#page-31-0) plot\_curves *(*plot\_mean\_roc*)*, [34](#page-33-0) plot\_hp\_performance, [33](#page-32-0) plot\_mean\_prc *(*plot\_mean\_roc*)*, [34](#page-33-0) plot\_mean\_roc, [34](#page-33-0) plot\_model\_performance, [35](#page-34-0) preprocess\_data, [36](#page-35-0)

randomize\_feature\_order, [38](#page-37-0) remove\_singleton\_columns, [39](#page-38-0) replace\_spaces, [40](#page-39-0) rsample::bootstraps(), *[3](#page-2-0)* rsample::int\_pctl(), *[3](#page-2-0)*  $run_m1, 40$  $run_m1, 40$ run\_ml(), *[3](#page-2-0)*, *[36](#page-35-0)*

sensspec *(*calc\_model\_sensspec*)*, [7](#page-6-0) tidy\_perf\_data, [44](#page-43-0)

48 INDEX

train\_model , [45](#page-44-0)